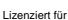

## **Vollmacht zur Abholung von Dokumenten**

**Ich** (Angaben zur/zum Vollmachtgeber/in)

**Nachdruck, Nachahmung, kopieren und**

**x**

 $\Box$  Frau /  $\Box$  Herr

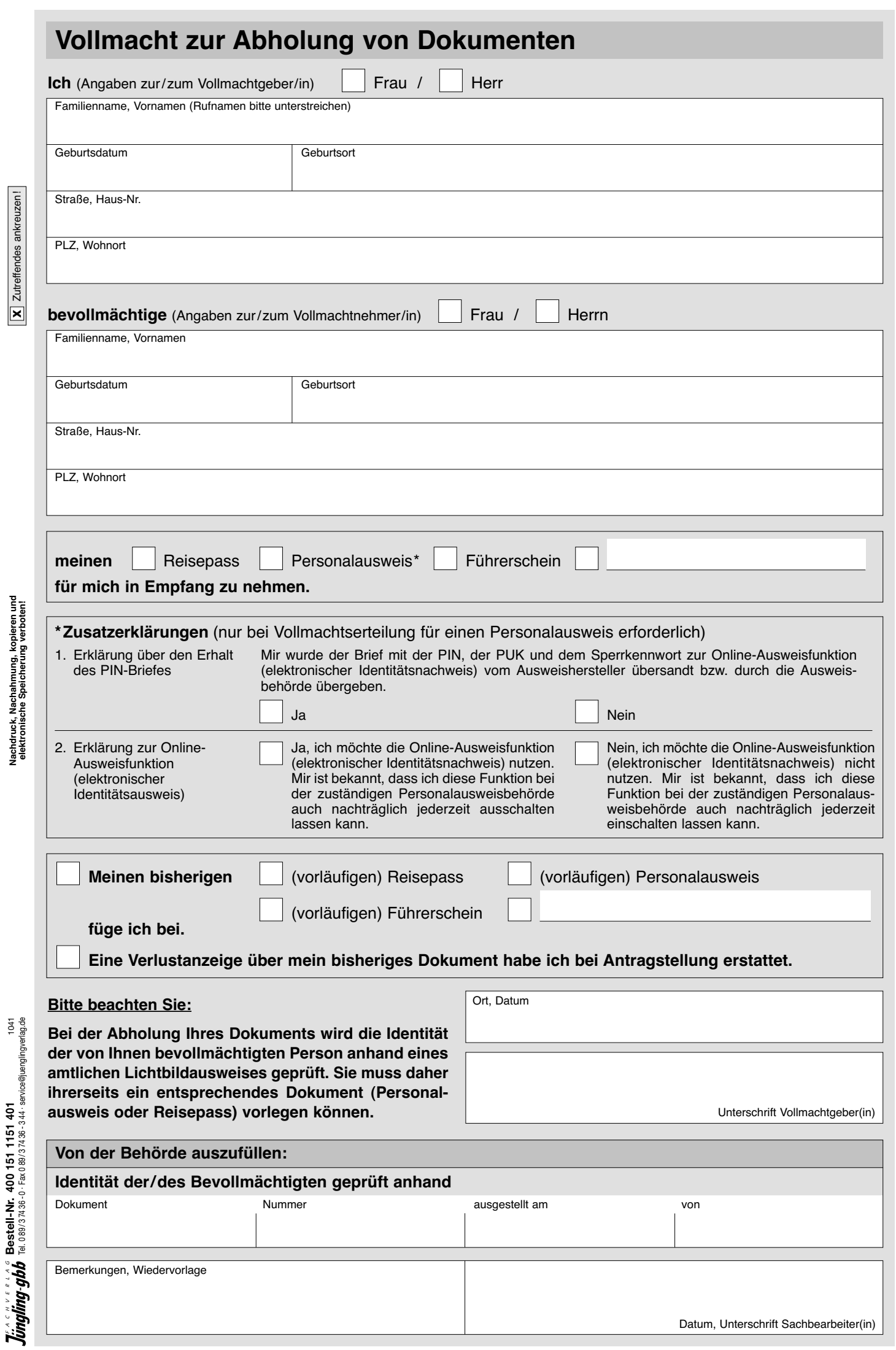

**Drucken Löschen Zwischenspeichern**